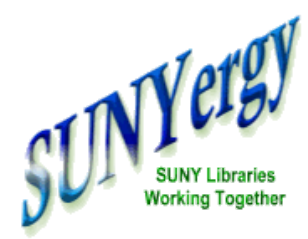

## **SUNYLA 2008 Making a Raquette:**

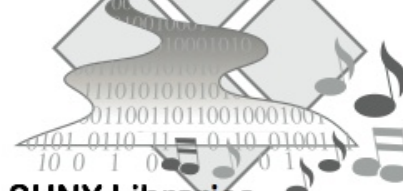

## Making a Raquette in Potsdam - SUNYLA 2008

## **SUNY Libraries** Navigating the Rapids of Change

## **Cover Story**

**Drawings [from...Darfur](http://www.sunyconnect.suny.edu/sunyergy/default38.htm)**

**Features**

**SUNY [Borrowing](http://www.sunyconnect.suny.edu/sunyergy/38borrow.htm)**

**Search & [Discovery](http://www.sunyconnect.suny.edu/sunyergy/38ssdc.htm) Tools**

**SSDSC [Reports](http://www.sunyconnect.suny.edu/sunyergy/38ssdcreports.htm) to S.A.C.**

**[SUNYLA](http://www.sunyconnect.suny.edu/sunyergy/38sunyla2008.htm) 2008**

**Gail [Pawlowski](http://www.sunyconnect.suny.edu/sunyergy/38gailp.htm) Joins OLIS**

**SUNY***[Connect](http://www.sunyconnect.suny.edu/sunyergy/38updates.htm)* **Updates**

**How to [Contact](http://www.sunyconnect.suny.edu/sunyergy/38letcontact.htm) Us**

**[Linkable](http://www.sunyconnect.suny.edu/sunyergy/38links.htm) Links**

**Photo [Gallery](http://www.sunyconnect.suny.edu/sunyergy/38gallery.htm)**

One of the great aspects of the SUNY Librarians Association [conference](http://136.223.18.118/conferences/2008) is the chance to highlight one of SUNY's campuses. This year's host, SUNY [Potsdam](http://www.potsdam.edu/) is known for, among other things, the Crane [School](http://www.potsdam.edu/CRANE/) of Music.

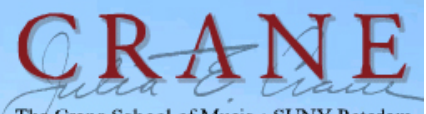

The Crane School of Music . SUNY Potsdam

Potsdam teaches music over [Internet](http://www.potsdam.edu/ens.php?sectionID=1B339172138EF56289AE287CA1A63FC2&ensID=217DCA4945A33B0D973519CDEEF86753)  $2 \times 12$  technology. They utilize these capabilities for transmitting musical performances, for bringing composer, musician and audience together even if separated by thousands of miles.

Local Arrangements Committee Chair, Marianne Hebert thought ["I2"](http://www.internet2.edu/) when the keynote speaker had to remain in Washington for University of Washington commencement ceremonies. Thus, the first SUNYLA [Keynote](http://babyboomerlibrarian.blogspot.com/2008/06/joe-janes-what-to-do-now-and-why.html) (by Joe [Janes](http://136.223.18.118/conferences/2008/keynote.html)) presented over Internet 2.

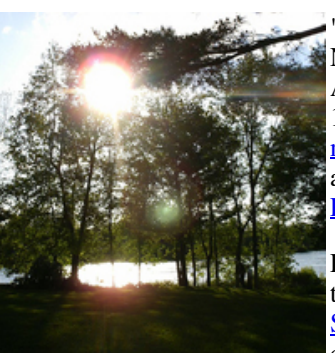

"Making a Raquette: SUNY Libraries Navigating the Rapids of Change," the 40th Annual SUNYLA [Conference](http://136.223.18.118/conferences/2008/SUNYLA2008Program.pdf) was held June 11-13, 2008. Also featured were the great natural [resources](http://sunyla2008.blogspot.com/2008/06/birdwatching-diversion.html) surrounding the Potsdam

area. This included a welcome picnic along the banks of the [Raquette](http://www.racquetteriver.org/history.htm) River.

Librarian conferences and drum [circles](http://www.sunyconnect.suny.edu/sunyergy/38gallery.htm#drum) aren't frequently associated together. SUNYLA 2008 was the exception. *Karaoke*, dancing and a [SUNY](http://www.sunyconnect.suny.edu/sunyergy/38gallery.htm#talent) talent show added to the wide array of activities available to conference goers.

The OLIS was able to announce a new staff [member](http://www.sunyconnect.suny.edu/sunyergy/38gailp.htm) as well as the [recommendations](http://www.sunyconnect.suny.edu/sunyergy/38ssdcreports.htm) of the Search  $\&$ Discovery Committee. About five minutes before his presentation, Jeff Riedel of Serials Solutions learned that committee had recommended a Serials Solutions product (360 Search) as well as software from a sister company (AquaBrowser Library).

Thanks to [conference](http://136.223.18.118/conferences/2008/SUNYLA2008Program.pdf) organizers and presenters for a fine conference. SUNYLA 2009 is scheduled for Onondaga [Community](http://www.sunyocc.edu/) College.

elle

**Features**

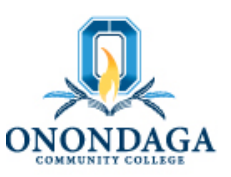

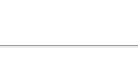

**Cover Story**

**Drawings [from...Darfur](http://www.sunyconnect.suny.edu/sunyergy/default38.htm)**

**SUNY [Borrowing](http://www.sunyconnect.suny.edu/sunyergy/38borrow.htm)**

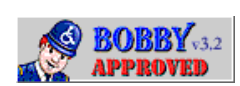

**Search & [Discovery](http://www.sunyconnect.suny.edu/sunyergy/38ssdc.htm) Tools**

**Features**

**SSDSC [Reports](http://www.sunyconnect.suny.edu/sunyergy/38ssdcreports.htm) to S.A.C.**

**[SUNYLA](http://www.sunyconnect.suny.edu/sunyergy/38sunyla2008.htm) 2008**

**Gail [Pawlowski](http://www.sunyconnect.suny.edu/sunyergy/38gailp.htm) Joins OLIS SUNY***[Connect](http://www.sunyconnect.suny.edu/sunyergy/38updates.htm)* **Updates How to [Contact](http://www.sunyconnect.suny.edu/sunyergy/38letcontact.htm) Us**

**[Linkable](http://www.sunyconnect.suny.edu/sunyergy/38links.htm) Links Photo [Gallery](http://www.sunyconnect.suny.edu/sunyergy/38gallery.htm)**